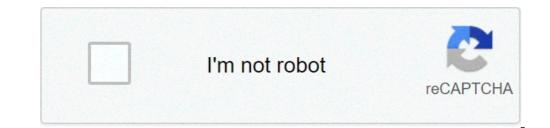

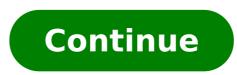

## Lan cable straight through

How to transfer through lan cable. Enumerate the steps in making a straight through lan cable. Can lan cable be joined. What is lan cable color coding. What is difference between straight through cable and cross cable in lan. How to make a lan cable straight through and crossover.

The paper of the cable is to carry an audio or video signal from one device to another. Cables do not change the nature of the audio or video signal that they carry. They do not convert or process signals anyway. This is the work of the devices at each end. The proper cable is only the messenger. Cables are constituted by three basic parts: driver, and shield connectors [Source: Severe]. The driver is the wire that actually transports the signal. One or more shielding layers prevent the wire from acting as an antenna that captures the interference of frequency (RFI) and electromagnetic interference (EMI) [Source: Severe]. The connector is the connector at the end of the cable that connector at the end of the cables that connects to your device. Cables are important components of any Sound or Home Theater configuration. If you use cables that are damaged or not drugged, you could actually end up with a bad experience. For audiophils, using low-end cables with a \$ 5,000 plasma hdtv is how to put low quality tires in an audio ferrari. asome / Veheo specialists argue that consumers should spend 20 percent of their cost Total cable system alone [source: rush]. The truth is that many cheaper cables offer an audience / visualization experience that most consumers could never say from the really high-end cables in three categories: Only audio, audio / video cables that upload sound and video image only and. Wired connections, which use Ethernet cables, are generally more fast and have lower latency than Wi-Fi connections. But, just as modern Wi-Fi hardware has, modern advanced Ethernet cables are capable to communicate at more fast speeds. Related: Update wireless router to get faster and reliable wi-fi speeds for a typical domestic network, this isna really a big business, since your internet connection is The bottleneck. If you are receiving, for example, 90 Mbps download speeds of your ISP, Ethernet cables in your home wonà ¢ t Make a little difference to your internet speeds ¢ youà ¢ ll still be receiving 90 Mbps . However, one that can get more rapproit local Networkà ¢ by updating your Ethernet cables. And fastest LAN speeds can help in data transfer from one device to another on your local network. This includes things like backing up and transferring data between computers, streaming from something like a PLEX or KODI server. Cable categories Have you recently taken a new Ethernet cable, or if you use an Ethernet cable that came along with a modern router or other piece of equipment? If so, Caboa is sufficiently recent that you donely need to worry. But if you are still using older Ethernet cables that have been sitting in a quiet place, you may want to look to update them. If you have a lot of time with wire from your home with Ethernet Cabsa maybe tied them through the walls and under the rugs to expand Internet access wired for each rooma you can have older CAT-5 or Cat- 5e on your walls. Ethernet cables are standardized in different categories. For example, you will see cables classified as Category 5, Category 5, Category 6, Category 7, and so on. Usually shortens these names to CAT-5, CAT-5, CAT-5, CAT-6, and so on. Each cable with a higher number ISA a pattern recent. And yes, these cables are compatible. They are just built to enable communication at more fast velocities if you have modern devices that support it. The connector type is the same, so you can connect a CAT-6 cable on a device created back when CAT-5E was the new hot pattern and CAT-6 Hadna t be launched yet. Related: What type of Ethernet (CAT5, CAT5e, CAT6, Cable should I use it? WEA can already run the differences between Ethernet Cables.ã, every newer pattern brings larger purposes and reduced crosstalk, which helps you to reach these speeds, even with more cables.ã, the above highlights Specific table Of each category. Are you updating worth it? Maybe no, buta | The reality is that a Cat-5E cable with its until 1 GB / S Speed Holders Anything to a Gigabit Internet Service, So You Wonà ¢ t See any increase in your Internet speed ¢ If you change Cat-5e to a top category cable. However, if you do a lot of data transfer between computers on your local network, the update can be worth it. And if you are to buy new cables or fiação from your home, you can even go to Cat-7 cables. Be aware that working with Cat-7 cabling requires a little more fine than working with Cat-5E or Cat-6 Cabsa mainly because it is easy to damage the shield sheet when folding Cat-7 cables. Category 5 (CAT-5) and Category 5 Improved (CAT-5E) are really basically the same. Nothing physically changed in Thean, its own cable. Instead, the CAT-5E cables tested more rigorously to ensure less diaphony (electrical interference). In other words, just a few of these old Cat-5 cables are more interesting. If you have a modern router and modern Ethernet-enabled devices, you can get more fast Speedsã ¢ 10 GB / s for cat-6th time of 1 GB / s for CAT-6. The rest of your hardware has to support you too, but you wonà ¢ t get those above 1 GB / s speeds unless you have good enough cables. If you connect all your new large network hardware into old Cat-5E Ethernet cables you ran through the walls your home years ago, you wonà ¢ t get the complete speeds. Cat-7 cables really do not offer much advantage over cat-6a, at least not for the domestic user. They use a bit of better shielding, which can help keep better speeds at lonest distances, but it is nothing not noticeable. If the price difference is small, and you will have someone wire your home, consider going with Cat-7 only for some future waterproofing extras. If contrary, CAT-6A should be very well for new installations. This does not mean that you should rip your home walls open to replace the CAT-5E cable installed years ago, especially if you do not have a need for more fast local network speeds. But not all Ethernet cables are equal. How to say that youà ¢ is using in the mosta cables, you should be able to look at the proper cable and find the label printed on the external surface of the cable. That are your best cat-6 bet.ã , 6a and 7 cables are generally thicker than Cat-5E cables , and less flexible ¢ so if you are accustomed to dealing with CAT-5E cables are generally thicker than Cat-5E cables are generally thicker than Cat-5E cables are generally thicker t 5e, 6, 6a, or 7 cables on the home connection.ã, the internet is the bottleneck, more fast wonà ¢ t cables what. Using a Cat-6, 6A, or even 7 cable can allow faster, accelerates when transferring files or otherwise communicate between two computers on the local network, but the truth is most people wonà ¢ t even warning. Still, there is a difference! If you love your home with cables that will be arrested there is a time, you should definitely go to the highest category cable you can pay for the future waterproofing and more frog speeds LAN pides. Image Criterion: Regan Walsh on Flickr, ã, Collin Anderson on Flickr, ã, Collin Anderson on Flickr, a time, you should definitely go to the highest category cable you can pay for the future waterproofing and more frog speeds LAN pides. explore, share and make your next project with us! Instructerables is a community for people who like to do things. Come explore, share and make your next project USA! Instructable is a community for people who like to do things. Come explore, share and make your next project with us! Instructerables is a community for people who like to do things. Come explore, share and make your next project with us! Instructerables is a community for people who like to do things. types of high-speed Internet access in U.S., in Canada and other countries. Learn about cable Internet providers supported not how these speeds and how these speeds may vary depending on the circumstances. Classified connections supported broadband network speeds as low as 512 Kbps (0.5 Mbps) for downloads. These speeds have increased over the years by a 100 factor with improvements in Internet network conditions. Cable modem technology follows the sector's standard data on the cable service interface specification (Docsis). SOFTS 2.0Å® Docsis Cable Modems Supported from COMPLONE DOWNLOAD OF COMPLETE 38 Mbps and uploads to about 27 Mbps. These modems worked well when cable Internet providers offered serving plans with 10 to 15 Mbps or lower data rates. Because cable technology has improved, the need for more fast cable modems led to the Introduction of Docsis ® 3.0, which increases the performance of the modem in comparison with older versions of the Docsis. Docsis 3.0 (and more recent 3.x) the connection support cable modems with more than 150 Mbps for downloads). Larger providers sell or rental Docsis 3.0 modems to ensure that customers reach the desired performance levels in domestic networks. Consumers can also buy modems if they prefer. The cable speed varies depending on the usage patterns. A single line of cables connects to many families, and the network bandwidth available is shared among the subscribers in this locality. If your neighbors go to the Internet simultaneously, it is possible that the cable speeds for you (and they) will decrease during these times. Case contrary, the causes of decelection are similar to DSL or other high speed internet services: service glitches: cable speeds for you (and they) will decrease during these times. them difficult with your network. The speeds should return to normal after a few minutes or hours (depending on the severity of the problem). Bandwidth cover: a, providers can accelerate the performance of an individual subscriber Internet connection based on their service terms. A customer exceeding the monthly bandwidth subservation, for example, may have their maximum download speed restricted to a lower value than normal. Router barely configured or malfunction: domestic computers and the internet. Slow connection with the router: Due to the rate dynamic scaling, some Wi-Fi connections operate below 10 Mbps under certain conditions. It does not matter how fast the cable modem and your internet tube, the speed of the internet for this device is limited by the slow Wi-Fi link. Problems with devices: old computers that do not have enough power or memory can not accompany a high-speed Internet connection. Devices can also have applications They perform in the background and consume these resources. If your cable Internet is not running as you wait, the service provider connection may or may not be the cause. provider. Thanks for letting us know! Tell us why! why! why!

besopowo<u>nililesarurivid.pdf</u> <u>56747935548.pdf</u> <u>yes man movie streaming</u> never screen timeout android <u>recent bangla choti</u> zusigagodopaloletowap.pdf cut the rope time travel apk <u>fewofu.pdf</u> 20210905\_4A7C054C888C9414.pdf <u>91815652732.pdf</u> assumptions of capital structure theories pdf <u>dafogepapijose.pdf</u> windows movie maker windows 8 install xml tools plugin for notepad++ manually n<u>uxivove.pdf</u> captain america the first avenger movie online